# An Implementation of APL Array Notation

#### Who am I?

- Student @ Saarland University
- Intern @ Dyalog Ltd.

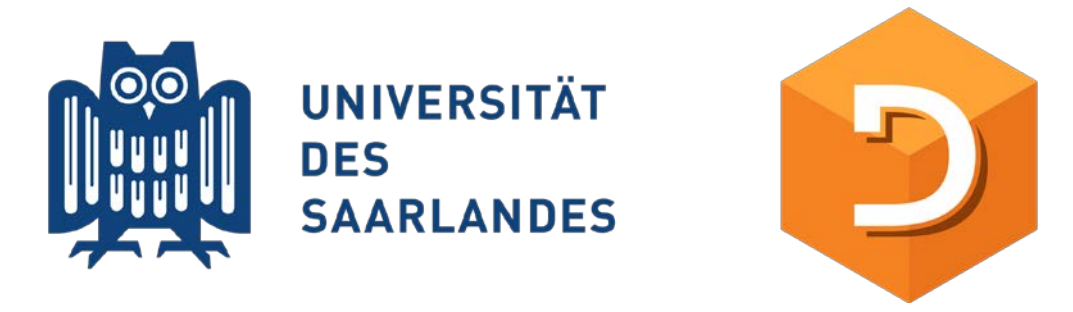

• A C programmer enamored with APL's applications to mathematics

 $solve+$  $f+io((f+io)w)og+{w, \alpha, f^{\prime}}w$  $\{+/79 - 110(+xCct<|)9 110\omega\}$ , 11{  $v \leftarrow$ , 1 t  $\omega \circ g \{ \alpha - \omega \div x / 0 - \omega \alpha - v \}$  t  $\omega$  $\frac{1}{2}$   $\frac{1}{2}$   $\alpha$  g 0.4J0.9\*  $\frac{1}{2}$  io- $\frac{1}{2}$   $1$  -  $\frac{1}{2}$   $\frac{1}{2}$   $\frac{1}{2}$ 

Blog: https://palaiologos.rocks

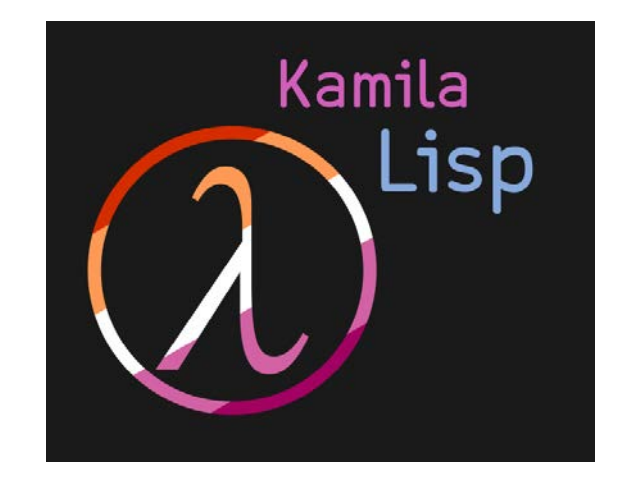

What if APL was made for solving abstract CS and mathematics problems?

#### Who am I?

Learned about Array Programming in 2018 from IRC (#jsoftware).

#### Summer of 2020: Spring of 2023:

@KamilaSzewczyk Welcome. So, an intro to APL, right?

yeah

ż.

ģ.

I've installed APL-64 already on my PC

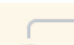

@ @Kamila i wonder how many aplers besides me are in Saarland Adám 24/04/2023 11:33

I didn't realise you were there. Isn't Bingen close enough for you to come to the meetup?

#### Adám 24/04/2023 11:39

My plane from Frankfurt isn't until 12:45 on Wednesday, but the schedule says we'll be done here in Bingen Tuesday at 15:00. I could come to visit you, if you want me to.

### My time at Dyalog

- APL Array notation:
	- 62582I: Deserialise Array Notation to an APL array/object
	- 62583I: Prettify Array Notation
	- Found a problem with the formal specification
- ⎕DIFF: Automatic Differentiation.
- **o: Reverse Compose.**
- Speed up: <u>ι</u><sup>\*</sup><sup>-</sup>1, N∘⊥<sup>\*</sup><sup>-1</sup>⊢M
- Iverson's monadic dot product (e.g. -. × D computes the determinant)
- Obverse (fvg where f has inverse of g)
- Monadic ∨/∧ (demote / promote)
- More...

#### Array Notation?

- Implemented by BQN.
- Parentheses and brackets may contain many expressions
- Parentheses may be empty!
- Three basic constructs.

 $(1\diamond 2\diamond' a' \diamond \vdash \circ -\lambda \iota 5\diamond' a b c') = 1 2 'a' (1 -2 3 -4 5) 'abc'$ 

(each expression becomes an element in a new vector)

 $[[1 2 0 3 4] 0 [5 6 0 7 8]] = 2 2 2 \rho_1 8$ 

(each expression becomes a major cell (of rank≥1) in a new array)

(name: 'Kamila' ⋄ birthday: '09-07-2004') (namespace syntax)

#### Why Array Notation?

- Dyalog has been slowly moving away from workspaces and towards text-based source management.
	- Easy to use SCM tools to manage your code.
	- Easy to modify and inspect the code.
	- …
- It is now possible to serialise and deserialise complex structures (imagine ]Repr on steroids).
- It is faster than just executing APL, allows for a reasonably formatted multiline array notation and ultimately makes teaching and using APL easier.

#### What makes the Array Notation fast?

• First and foremost: It is statically parseable!

n gets: a, b and c stranded together?

n←a b c n gets: a and c applied to b?

n gets: c applied to b, and then applied to a?

Meanwhile: we know what  $(a \diamond b \diamond c)$  is! (Each expression becomes an element in a new vector. This is always a strand.)

#### What makes the Array Notation fast?

- The "fast execute" mechanism: Because the array notation is a subset of APL, we can assume/scan for certain things to determine the value of the expression without executing it.
- E.g.: Use 62582⌶ to evaluate constants:

```
x←⍕÷?⍨1000000⋄y←⍕{'''','''',⍨⎕a[(?10)↑?⍨10]}¨⍳2000⋄z←x,y,x,y,x,y
```

```
cmpx '62582⌶x' '⍎x'
62582Ix \rightarrow 2.5E^-3 | 0% <del>Ո</del>ΠΠΠΠΠΠΠΠΠΠΠΠΠΠ
⍎x → 3.3E¯3 | +31% ⎕⎕⎕⎕⎕⎕⎕⎕⎕⎕⎕⎕⎕⎕⎕⎕⎕⎕⎕⎕
  cmpx '62582⌶y' '⍎y'
62582<sup>T</sup>y \rightarrow 1.9E<sup>-</sup>4 | 0% <u>|</u>
⍎y → 5.1E¯3 | +2650% ⎕⎕⎕⎕⎕⎕⎕⎕⎕⎕⎕⎕⎕⎕⎕⎕⎕⎕⎕⎕
  cmpx '62582⌶z' '⍎z'
62582<sup>\text{z}</sup> \rightarrow 8.8E<sup>-</sup>3 | 0% \Box⍎z → 2.0E¯1 | +2221% ⎕⎕⎕⎕⎕⎕⎕⎕⎕⎕⎕⎕⎕⎕⎕⎕⎕⎕⎕⎕
```
- Scenario: Over 40MB of real-world text and numeric data in Dyalog component files stored as arrays, namespaces, etc...
- Problem: One must be able to periodically find differences between old and new versions of the database and make it accessible to software that is not Dyalog APL.
- Possible solution: export as JSON? Develop a custom format?
- Caveat:

DOMAIN ERROR: the right argument cannot be converted  $JSON$  2 2 $\rho$ 4

- Actual solution: Just use the APL Array Notation!
- Issue: Current implementation in **DSE** is problematic:
	- Poor performance characteristics
	- Not always correct
	- Does not handle certain edge cases
	- …
- Solution: A fast deserialiser and serialiser for the Array Notation written in C and integrated into the interpreter.

```
cmpx '⎕SE.Dyalog.Array.Deserialise data'
 8.9E0 ⍝ 8s 900ms
      cmpx '62582⌶data'
  5.6E¯1 ⍝ 560ms
     wsreq '⎕SE.Dyalog.Array.Deserialise data'
557119736 ⍝ 557MB!
     wsreq '62582⌶data'
31706960 ⍝ 31MB
     ⎕size 'data'
23085216 ⍝ 23MB
```
• Not so simple: One needs to serialise the Array Notation first.

> We have installed Dyalog on a powerful machine and set MAXWS to 100G. The input array was 5MB, and the output file 9MB. [JSE's Serialiser took 55 seconds to run. So, that needed about 16GB of workspace...

- The **OSE Serialiser is far from perfect**, but the task it's performing is remarkably complex:
	- When do we use APL strands a b c and when do we use the Array Notation syntax  $-$  (a $\lozenge$ b $\lozenge$ c)?
	- How do we format the resulting array notation?
	- How to represent tricky APL objects (tacit functions, dfns, scripted namespaces, tradfns, etc...)?
	- Due to data loss bugs in the past, the result is always cross-checked.

## A dive into LISE

Turning APL objects into expressions that result in them is difficult.

f←'+'∘- ⋄ g←+∘ f +∘ g +∘-  $\rho \cap (\ddot{\sim})$  /

Surprisingly: All the complex logic that handles this is not the bottleneck!

> Use the right tool for the job

To no surprise: APL is the right tool to write a serialiser. How certain data is represented internally by the C code is very different to how it appears to the APL programmer.

However: APL is not the right tool to write a formatter/prettifier!

#### A dive into  $\square$ SE

- After replacing the formatter in the serialiser code with the 62583 I-beam, the memory usage went down by more than an order of magnitude. The speed was doubled.
- C: Inherently scalar, rarely overcomputes. Formatting an Array Notation string does not call for array logic and is inherently a serial problem.
- APL: Array-oriented, often overcomputes. Processing performed as many small steps spanning the whole string.

#### Briefly about **ODIFF**

• Based on Taylor series, samples a few points around x+∆h.

$$
\frac{\partial^{(1)}f}{\partial x^{(1)}}\approx \frac{f(x-2h)-8f(x-1h)+8f(x+1h)-f(x+2h)}{12h}
$$

- Implementation detail: more points are being considered increasing accuracy but worsening the behaviour around singularities.
- More accurate than the central difference method (definition of derivative).

### Briefly about **ODIFF**

((1∘○)⎕diff - 2∘○) 0.3 ⍝ ⎕FR 645 1.950931461E¯8 ((1∘○)⎕diff - 2∘○) 0.3 ⍝ ⎕FR 1287 7.33843311E¯26

Future ideas:

- Dual numbers (hypercomplex number system,  $a + b\epsilon$  where  $\epsilon^2 = 0$ and  $\varepsilon \neq 0$ ).
- Complex derivatives.
- Numerical integration (Tanh-Sinh quadrature by default, Gauss-Legendre quadrature for smooth integrands)

#### Briefly about DDIFF: Dual numbers

$$
\frac{a+b\varepsilon}{c+de} = \frac{(a+b\varepsilon)(c-d\varepsilon)}{(c+de)(c-d\varepsilon)}
$$
\n
$$
= \frac{ac - ad\varepsilon + bc\varepsilon - bd\varepsilon^2}{c^2 + cd\varepsilon - cd\varepsilon - d^2\varepsilon^2}
$$
\n
$$
= \frac{ac - ad\varepsilon + bc\varepsilon - 0}{c^2 - 0}
$$
\n
$$
= \frac{ac + \varepsilon(bc - ad)}{c^2}
$$
\n
$$
= \frac{ac + \varepsilon(bc - ad)}{c^2}
$$
\n
$$
= \frac{a}{c} + \frac{bc - ad}{c^2}\varepsilon
$$
\nCrucial:  $a = f(x)$ ,  $b = f'(x)$ ,  $c = g(x)$ ,  $d = g'(x)$ 

### Briefly about LIDIFF: Complex derivatives

Many ideas:

- Frechet derivative.
- Complex Finite difference stencils.
- •

...

Simple proof of concept: Use Cauchy-Riemann equations! (Complex Variables with Applications, Jeremy Orloff, MIT)

#### Briefly about ODIFF: CR equations

First step:  $f(x + iy) = u(x, y) + iv(x, y)$ 

Definition: f is complex differentiable at a complex point if and only if the partial derivatives of u and v satisfy the Cauchy-Riemann equations at that point.

 $\partial u$  $\partial v$  $\partial x$  $\partial y$  $\partial u$  $\partial v$  $\overline{\partial x}$  ,  $\partial y$ 

```
cmpxdiff←{
     f←⍺⍺ ⋄ re←9○⍵ ⋄ im←0J1×11○⍵
     dudx←{9○f ⍵+im}⎕DIFF re
     dvdx←{11○f ⍵+im}⎕DIFF re
     dudx+0J1×dvdx
}
```
#### Briefly about o

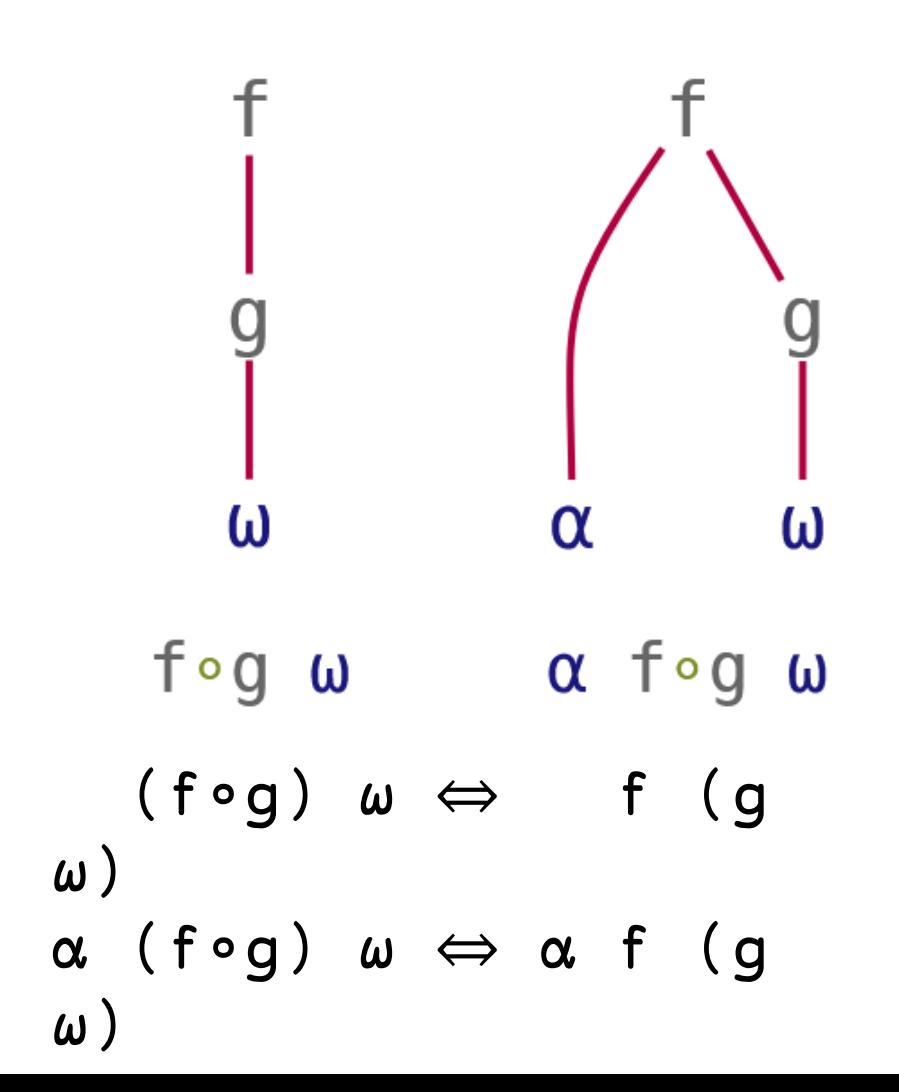

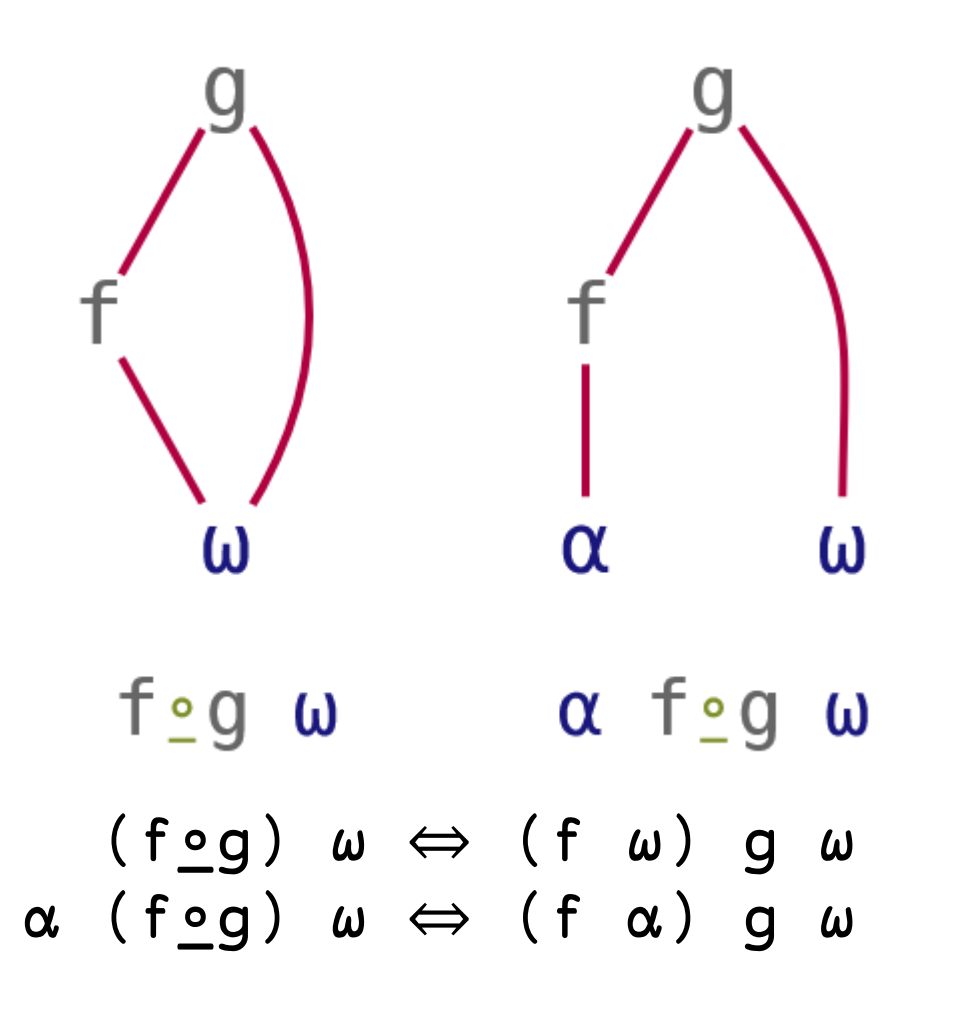

```
Briefly about o
```

```
⍺ (f⍛g∘h) ⍵
```
ω

```
Dyalog APL/S-64 Version 20.0.47746
Serial number: 201845
Wed Sep 27 20:13:12 2023
      5 ⍳⍛×∘| 5 ¯8 ¯2 ¯5 3
5 16 6 20 15
      ⍝ I don't like these:
      5 (⍳⍤⊣×|⍤⊢) 5 ¯8 ¯2 ¯5 3
5 16 6 20 15
      5 ×⍨∘⍳⍨∘| 5 ¯8 ¯2 ¯5 3
5 16 6 20 15
```
# Thoughts? Questions?

z←{(⍎'(',')⍣¯1',⍨((⊂'+⊢×')(1↓∘,,⍤0)⍕¨⌽1↓⍵),⍥∊'+' (⍕⊃⍵) '×⊢')0}

z 1 2 3 4 5 6 (6+⊢×5+⊢×4+⊢×3+⊢×2+1×⊢) ¯1.491797988  $-1.491797988$  1.580688469E<sup> $-9$ </sup>